## Силабус дисципліни (Бакалавр, Обов'язкова, 131 Прикладна механіка) Комп'ютерна підготовка технологічної документації (скорочений термін навчання)

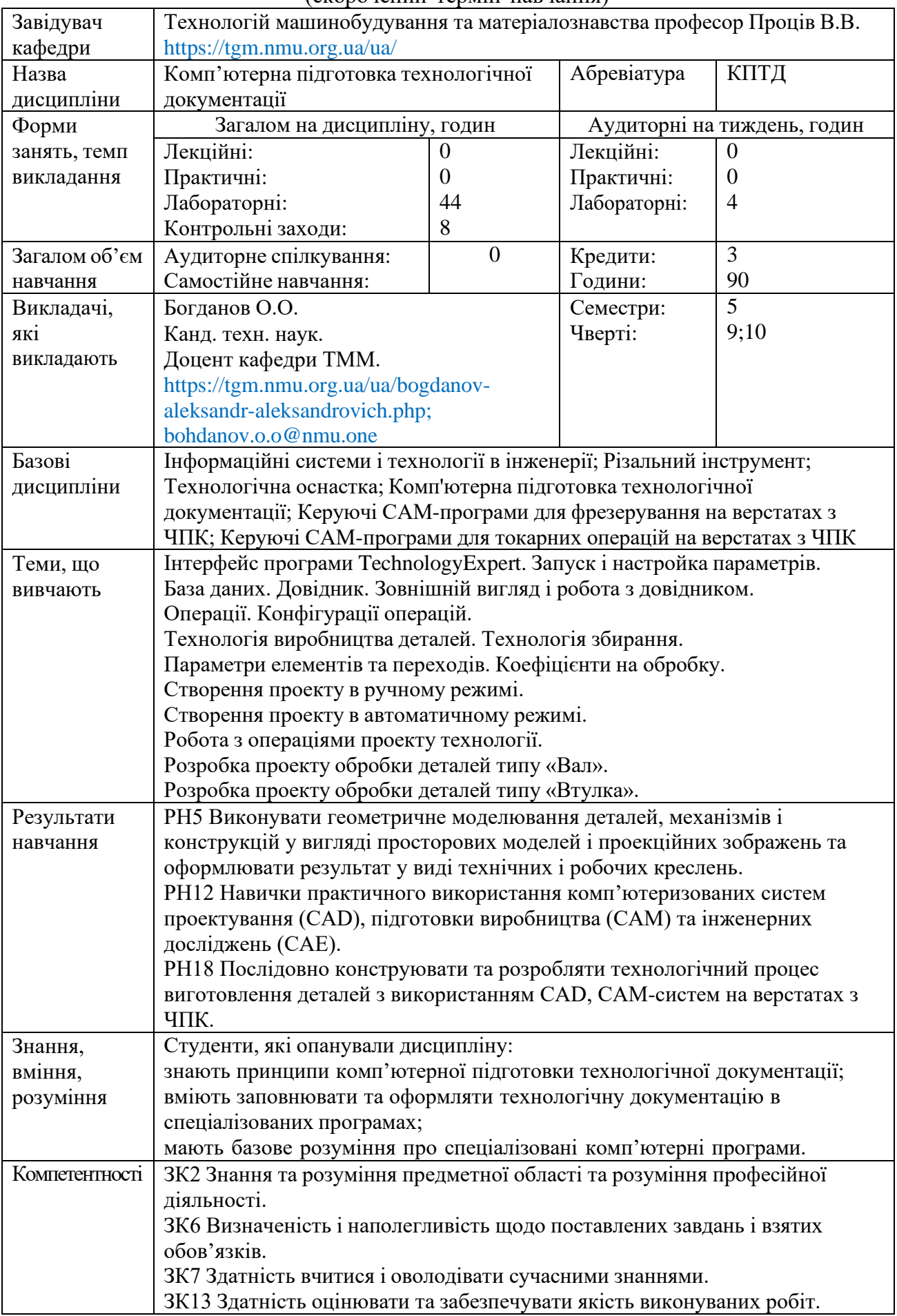

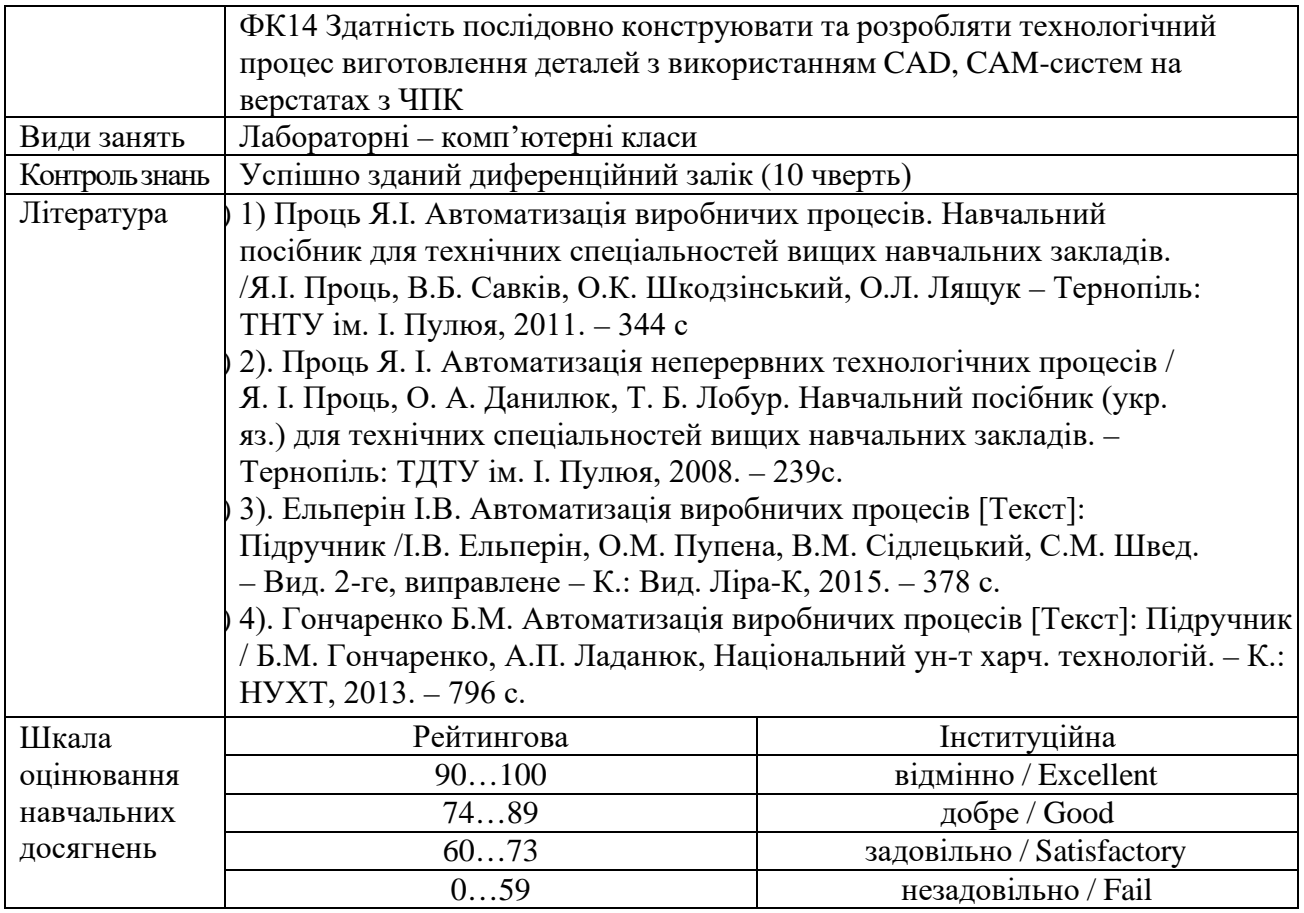